# StarTechcom

Hard-to-find made easy®

## **4-Port USB 3.0 Hub with Power Delivery - USB-C to 4x USB-A**

#### HB30C4AFPD

FR: Guide de l'utilisateur - fr.startech.com DE: Bedienungsanleitung - de.startech.com ES: Guía del usuario - es.startech.com NL: Gebruiksaanwijzing - nl.startech.com PT: Guia do usuário - pt.startech.com IT: Guida per l'uso - it.startech.com

## **Introduction**

You can connect the HB30C4AFPD to the USB-C™ port on your laptop and add four USB-A ports (5Gbps) to your laptop. When you use a USB-C based power adapter (not included) with this hub, you can power and charge your laptop using USB Power Delivery 2.0.

## **Product diagram**

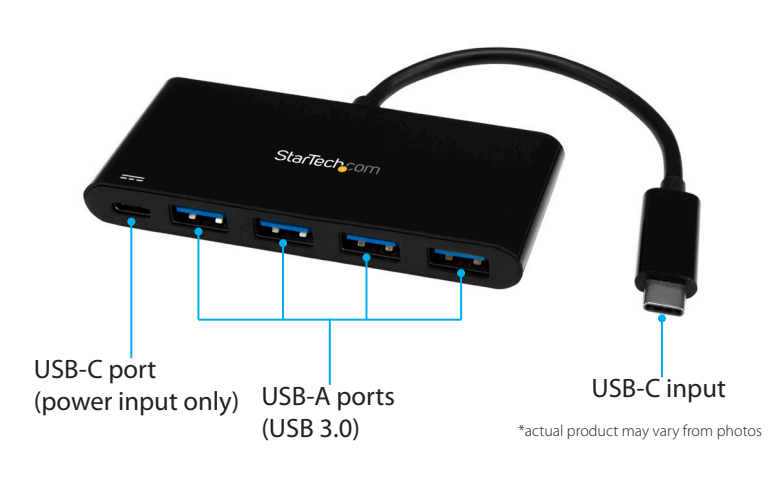

## **Package contents**

- 1 x USB-C hub
- 1 x quick-start guide

# **About USB 3.0 and USB 3.1 Gen 1**

USB 3.0 is also known as USB 3.1 Gen 1. This connectivity standard offers speeds up to 5Gbps. Any mention of USB 3.0 in this manual or on the StarTech.com website for HB30C4AFPD refers to the 5Gbps USB 3.1 Gen 1 standard.

#### **Requirements**

• A laptop with a USB-C port

If your laptop doesn't support USB Power Delivery 2.0, you can still connect the hub to your laptop. However, if you connect a power adapter to the hub, it will not pass power through to your laptop.

#### **USB Power Delivery 2.0 requirements**

- A laptop with a USB-C port that supports USB Power Delivery 2.0
- A USB-C power adapter
- An AC electrical outlet

Not all USB-C ports support the full functionality of the USB Type-C™ standard. To use the HB30C4AFPD to power and charge your laptop, make sure that the USB-C port on your laptop supports USB Power Delivery 2.0

Requirements are subject to change. For the latest requirements, please visit [www.StarTech.com/HB30C4AFPD.](http://www.startech.com/HB30C4AFPD)

# **USB Power Delivery 2.0**

USB Power Delivery 2.0 is a specification that allows power (up to 100 watts) to be sent over a USB-C or Thunderbolt™ 3 cable that supports the specification.

The HB30C4AFPD supports USB Power Delivery 2.0 and will deliver up to 60 watts of power through the USB-C or Thunderbolt 3 port on your laptop.

# **Connect the hub to your laptop**

- 1. Connect the **USB-C input** on the hub to a USB-C port on your laptop.
- 2. Connect your USB peripherals to the **USB-A ports** on the hub.

The hub is natively supported and when you connect it to your laptop, it automatically detects and installs the required drivers.

## **Powering the hub**

You can power the hub in the following ways:

- Bus power
- USB Power Delivery 2.0

If you use bus power to power the hub, it might not provide sufficient power to all of your connected peripherals. To make sure that your connected devices are detected and functional, you should power the hub using a USB-C power adapter (for example, your laptop USB-C power adapter).

# **Connect a USB-C power adapter**

To use a USB-C power adapter to provide power to the hub, complete the following:

- 1. Make sure that the USB-C port on your laptop supports USB Power Delivery 2.0.
- 2. Connect the USB-C input on the power adapter to the **USB-C port** on the hub.
- 3. Connect the power adapter to an AC electrical outlet.

This hub supports USB Power Delivery 2.0 and will deliver up to 60 watts of power through the USB-C or Thunderbolt 3 port on your laptop.

## **Troubleshooting**

#### **I can't use the hub to charge my laptop**

To use the hub to power and charge your laptop, make sure that the USB-C port on your laptop supports USB Power Delivery 2.0.

Not all USB-C ports support the full functionality of the USB Type-C standard. Some ports may only transfer data and some might not support USB Power Delivery 2.0. If the USB-C port on your laptop doesn't support USB Power Delivery 2.0, then you can't use the hub to pass power through to your laptop.

#### **I can't transfer data using the USB-C port on the hub**

The USB-C port on the hub only supports USB Power Delivery 2.0. You can't use the USB-C port as a throughput for data or video.

#### **FCC Compliance Statement**

This equipment has been tested and found to comply with the limits for a Class B digital device, pursuant to part 15 of the FCC Rules. These limits are designed to provide reasonable protection against harmful interference in a residential installation. This equipment generates, uses and can radiate radio frequency energy and, if not installed and used in accordance with the instructions, may cause harmful interference to radio communications. However, there is no quarantee that interference will not occur in a particular installation. If this equipment does cause harmful interference to radio or television reception, which can be determined by turning the equipment off and on, the user is encouraged to try to correct the interference by one or more of the following measures:

- Reorient or relocate the receiving antenna.
- Increase the separation between the equipment and receiver.
- Connect the equipment into an outlet on a circuit different from that to which the receiver is connected.
- Consult the dealer or an experienced radio/TV technician for help

This device complies with part 15 of the FCC Rules. Operation is subject to the following two conditions: (1) This device may not cause harmful interference, and (2) this device must accept any interference received, including interference that may cause undesired operation. Changes or modifications not expressly approved by StarTech.com could void the user's authority to operate the equipment.

#### **Industry Canada Statement**

This Class B digital apparatus complies with Canadian ICES-003. Cet appareil numérique de la classe [B] est conforme à la norme NMB-003 du Canada. CAN ICES-3 (B)/NMB-3(B)

#### **Use of Trademarks, Registered Trademarks, and other Protected Names and Symbols**

This manual may make reference to trademarks, registered trademarks, and other protected names and/or symbols of third-party companies not related in any way to StarTech.com. Where they occur these references are for illustrative purposes only and do not represent an endorsement of a product or service by StarTech.com, or an endorsement of the product(s) to which this manual applies by the third-party company in question. Regardless of any direct acknowledgement elsewhere in the body of this document, StarTech.com hereby acknowledges that all trademarks, registered trademarks, service marks, and other protected names and/or symbols contained in this manual and related documents are the property of their respective holders.

#### **Technical Support**

StarTech.com's lifetime technical support is an integral part of our commitment to provide industry-leading solutions. If you ever need help with your product, visit www.startech.com/support and access our comprehensive selection of online tools, documentation, and downloads.

For the latest drivers/software, please visit www.startech.com/downloads

#### **Warranty Information**

This product is backed by a two-year warranty.

StarTech.com warrants its products against defects in materials and workmanship for the periods noted, following the initial date of purchase. During this period, the products may be returned for repair, or replacement with equivalent products at our discretion. The warranty covers parts and labor costs only. StarTech.com does not warrant its products from defects or damages arising from misuse, abuse, alteration, or normal wear and tear.

#### **Limitation of Liability**

In no event shall the liability of StarTech.com Ltd. and StarTech.com USA LLP (or their officers, directors, employees or agents) for any damages (whether direct or indirect, special, punitive, incidental, consequential, or otherwise), loss of profits, loss of business, or any pecuniary loss, arising out of or related to the use of the product exceed the actual price paid for the product. Some states do not allow the exclusion or limitation of incidental or consequential damages. If such laws apply, the limitations or exclusions contained in this statement may not apply to you.

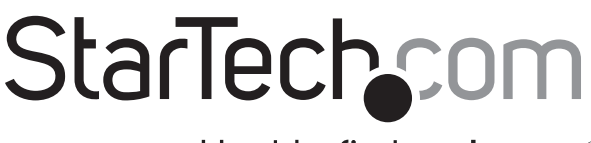

## Hard-to-find made easy®